# LDG MDC-WS Operations (1.3)

D. Pleiter, D. Melkumyan

07 November 2006

This document describes the LDG-specific operations implemented in the MDC-WS.

# **Contents**

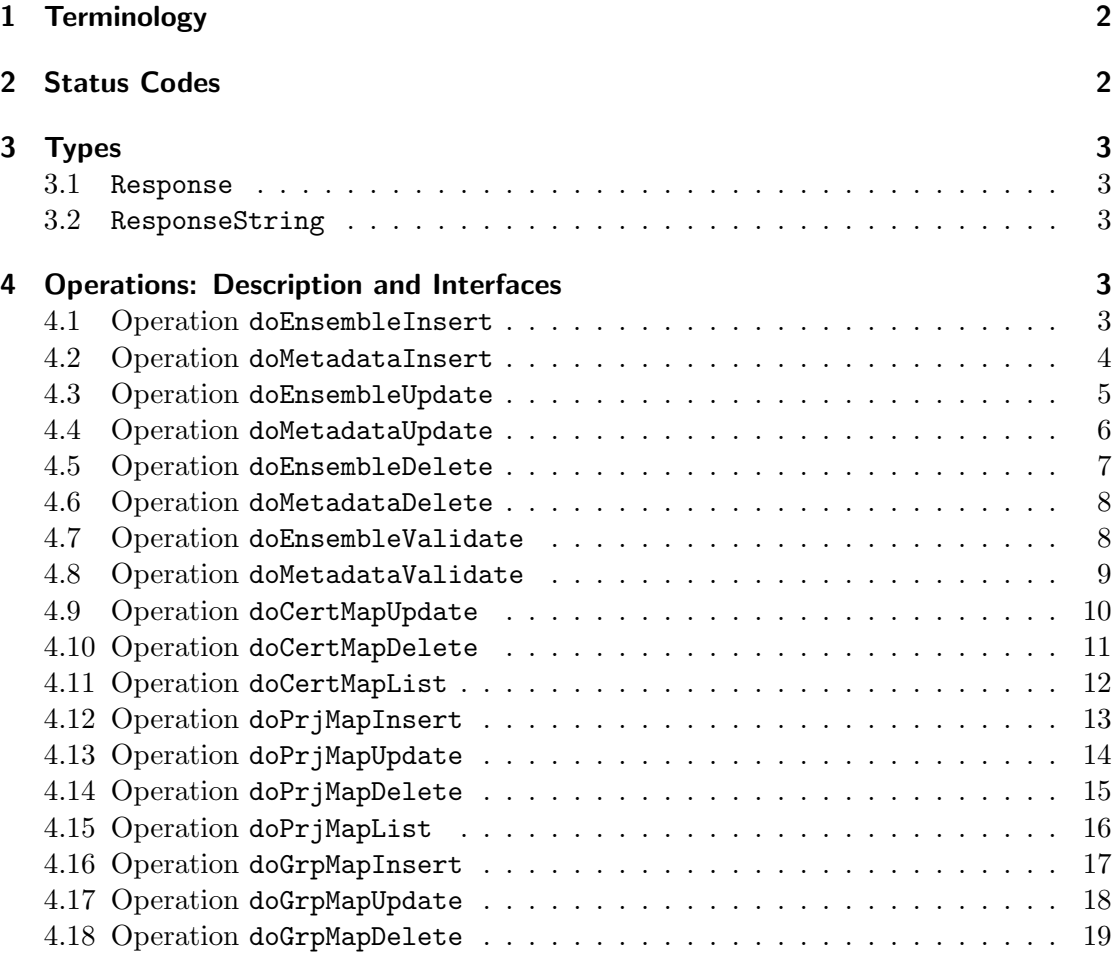

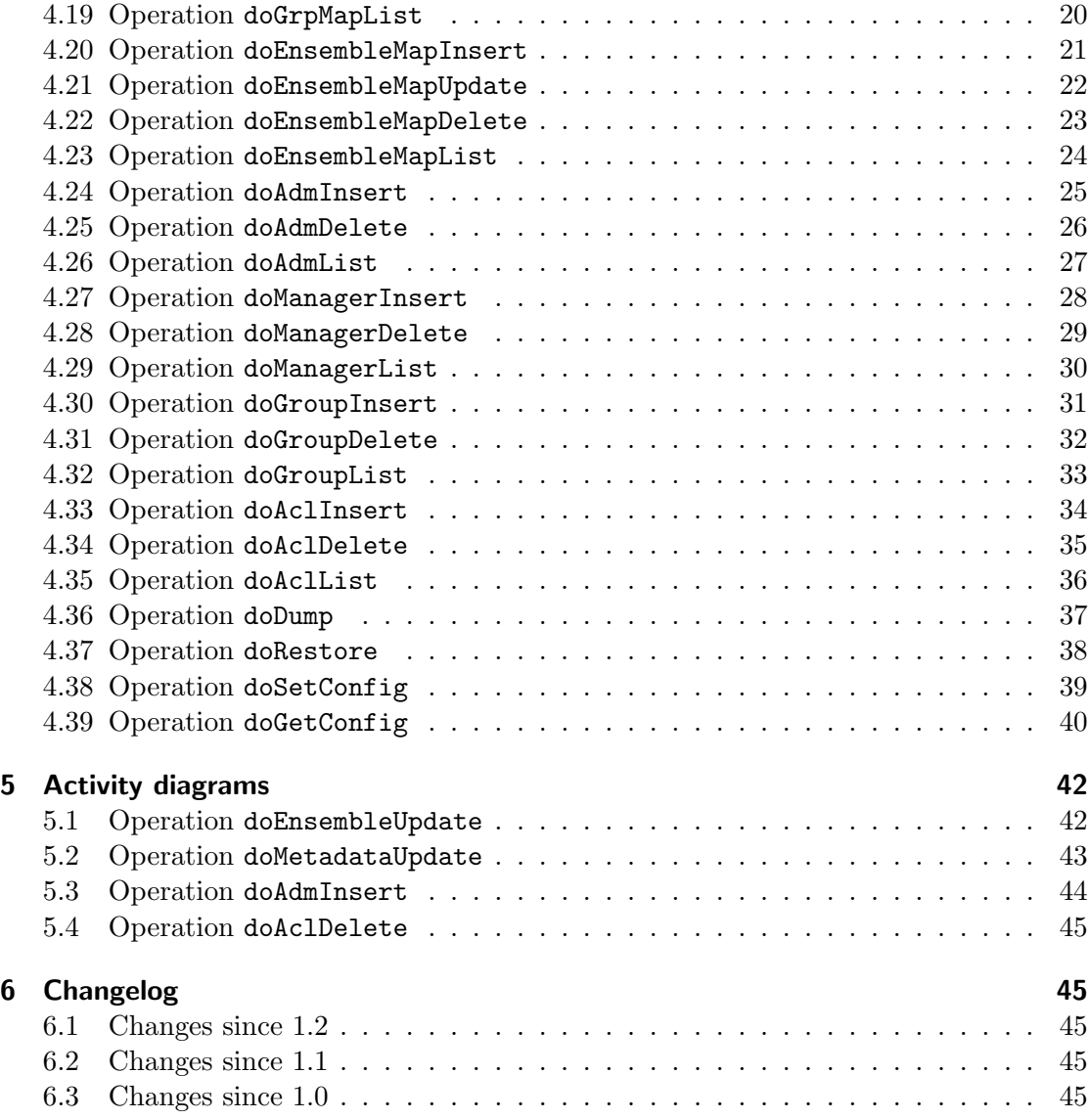

# 1 Terminology

We assume two types of XML documents: ensemble and metadata XML documents. These documents can be identified through the ensembleURI (in ILDG this is equivalent to the markovChainURI) and the dataLFN (also used in ILDG).

# 2 Status Codes

The MDC webservices will return the status codes listed below. Note that the status codes with prefix MDC LDG are not ILDG compliant and specific for the LDG MDC:

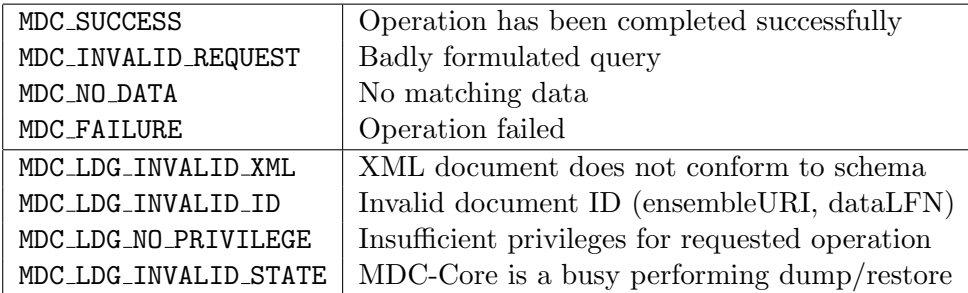

# 3 Types

```
3.1 Response
```

```
<complexType name="Response">
  <sequence>
    <element name="statusCode" nillable="true" type="xsd:string"/>
  </sequence>
</complexType>
```
# 3.2 ResponseString

```
<complexType name="ResponseString">
  <complexContent>
    <extension base="tns2:Response">
      <sequence>
        <element name="string" nillable="true" type="xsd:string"/>
      </sequence>
    </extension>
  </complexContent>
</complexType>
```
# 4 Operations: Description and Interfaces

# 4.1 Operation doEnsembleInsert

Description: Insert a new ensemble XML document. Operation fails if ensembleURI does already exist or if an entry for ensembleURI does not exist in the table project or if document does not conform to schema.

Access: secure [group privileges]

Status codes: MDC\_SUCCESS, MDC\_FAILURE, MDC\_LDG\_INVALID\_XML, MDC\_LDG\_INVALID\_ID, MDC LDG NO PRIVILEGE

Input: doEnsembleInsertRequest

```
xmlString Ensemble XML document
```

```
<wsdl:message name="doEnsembleInsertRequest">
  <wsdl:part name="xmlString" type="xsd:string"/>
</wsdl:message>
```
Output: doEnsembleInsertResponse

statusCode | Return status string

```
<wsdl:message name="doEnsembleInsertResponse">
  <wsdl:part name="doEnsembleInsertReturn" type="tns1:Response"/>
</wsdl:message>
<complexType name="Response">
  <sequence>
    <element name="statusCode" nillable="true" type="xsd:string"/>
  </sequence>
</complexType>
```
#### 4.2 Operation doMetadataInsert

Description: Insert a new configuration XML document. Operation fails if dataLFN does already exist or if ensembleURI does not exist or if document does not conform to schema. In case of an successfull operation the element  $\langle \text{archiveHistory} \rangle$  is patched.

Access: secure [group privileges]

Status codes: MDC\_SUCCESS, MDC\_FAILURE, MDC\_LDG\_INVALID\_XML, MDC\_LDG\_INVALID\_ID, MDC LDG NO PRIVILEGE

Input: doMetadataInsertRequest

xmlString | Metadata XML document

```
<wsdl:message name="doMetadataInsertRequest">
  <wsdl:part name="xmlString" type="xsd:string"/>
</wsdl:message>
```
Output: doMetadataInsertResponse

```
statusCode | Return status string
<wsdl:message name="doMetadataInsertResponse">
  <wsdl:part name="doMetadataInsertReturn" type="tns1:Response"/>
</wsdl:message>
<complexType name="Response">
  <sequence>
    <element name="statusCode" nillable="true" type="xsd:string"/>
  </sequence>
</complexType>
```
#### 4.3 Operation doEnsembleUpdate

Description: Server checks for existence of the ensemble XML document and updates all updates elements except the element <archiveHistory>. Otherwise an error is returned.

Access: secure [group privileges]

Status codes: MDC\_SUCCESS, MDC\_FAILURE, MDC\_LDG\_INVALID\_XML, MDC\_LDG\_INVALID\_ID, MDC LDG NO PRIVILEGE

Input: doEnsembleUpdateRequest

```
xmlString Ensemble XML document
```

```
<wsdl:message name="doEnsembleUpdateRequest">
  <wsdl:part name="xmlString" type="xsd:string"/>
</wsdl:message>
```
Output: doEnsembleUpdateResponse

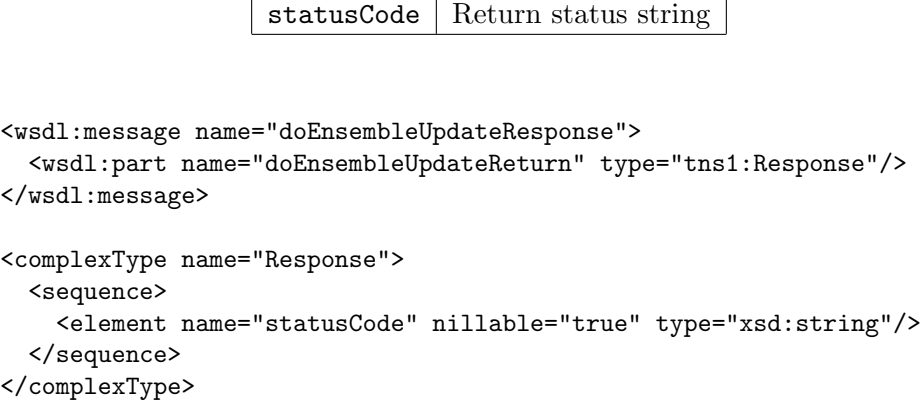

#### 4.4 Operation doMetadataUpdate

Description: Server checks for existence of metadata XML document and updates all updates elements except the element <archiveHistory>. Otherwise an error is returned.

Access: secure [group privileges]

Status codes: MDC\_SUCCESS, MDC\_FAILURE, MDC\_LDG\_INVALID\_XML, MDC\_LDG\_INVALID\_ID, MDC LDG NO PRIVILEGE

Input: doMetadataUpdateRequest

xmlString | Metadata XML document

```
<wsdl:message name="doMetadataUpdateRequest">
  <wsdl:part name="xmlString" type="xsd:string"/>
</wsdl:message>
```
Output: doMetadataUpdateResponse

statusCode Return status string

```
<wsdl:message name="doMetadataUpdateResponse">
  <wsdl:part name="doMetadataUpdateReturn" type="tns1:Response"/>
</wsdl:message>
<complexType name="Response">
  <sequence>
    <element name="statusCode" nillable="true" type="xsd:string"/>
  </sequence>
</complexType>
```
#### 4.5 Operation doEnsembleDelete

Description: Remove ensemble XML document from MDC.

```
Access: secure [manager privileges]
```
Status codes: MDC\_SUCCESS, MDC\_FAILURE, MDC\_LDG\_NO\_PRIVILEGE, MDC\_INVALID\_REQUEST

Input: doEnsembleDeleteRequest

ensembleURI URI for ensemble document

<wsdl:message name="doEnsembleDeleteRequest"> <wsdl:part name="ensembleURI" type="xsd:string"/> </wsdl:message>

Output: doEnsembleQueryResponse

statusCode | Return status string

```
<wsdl:message name="doEnsembleDeleteResponse">
  <wsdl:part name="doEnsembleDeleteReturn" type="tns1:Response"/>
</wsdl:message>
<complexType name="Response">
  <sequence>
    <element name="statusCode" nillable="true" type="xsd:string"/>
  </sequence>
</complexType>
```
#### 4.6 Operation doMetadataDelete

Description: Remove configuration XML document from MDC. If dataLFN is not known or if user has no right to perform requested operation, status code MDC LDG NO PRIVILEGE is returned.

Access: secure [group privileges]

Status codes: MDC\_SUCCESS, MDC\_FAILURE, MDC\_LDG\_NO\_PRIVILEGE, MDC\_INVALID\_REQUEST

Input: doMetadataDeleteRequest

metadataLFN Identifier of XML document

```
<wsdl:message name="doMetadataDeleteRequest">
  <wsdl:part name="metadataLFN" type="xsd:string"/>
</wsdl:message>
```
Output: doMetadataQueryResponse

statusCode | Return status string

```
<wsdl:message name="doMetadataDeleteResponse">
  <wsdl:part name="doMetadataDeleteReturn" type="tns1:Response"/>
</wsdl:message>
<complexType name="Response">
  <sequence>
    <element name="statusCode" nillable="true" type="xsd:string"/>
  </sequence>
</complexType>
```
#### 4.7 Operation doEnsembleValidate

Description: Validate XML document with respect to ensemble schema. If the operation of validation succeeds the status code MDC SUCCESS is returned (even if the document does not conform to the schema).

Access: open

Status codes: MDC\_SUCCESS, MDC\_FAILURE, MDC\_LDG\_INVALID\_XML, MDC\_INVALID\_REQUEST

Input: doEnsembleValidateRequest

```
xmlString Ensemble XML document
```

```
<wsdl:message name="doEnsembleValidateRequest">
  <wsdl:part name="xmlString" type="xsd:string"/>
</wsdl:message>
```
Output: doEnsembleValidateResponse

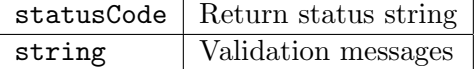

```
<wsdl:message name="doEnsembleValidateResponse">
  <wsdl:part name="doEnsembleValidateReturn" type="tns1:ResponseString"/>
</wsdl:message>
<complexType name="ResponseString">
  <complexContent>
    <extension base="tns2:Response">
      <sequence>
        <element name="string" nillable="true" type="xsd:string"/>
      </sequence>
    </extension>
  </complexContent>
</complexType>
```
#### 4.8 Operation doMetadataValidate

**Description:** Validate XML document with respect to configuration schema. Response similar to doEnsembleValidate.

Access: open

Status codes: MDC\_SUCCESS, MDC\_FAILURE, MDC\_LDG\_INVALID\_XML, MDC\_INVALID\_REQUEST

Input: doMetadataValidateRequest

xmlString | Metadata XML document

```
<wsdl:message name="doMetadataValidateRequest">
  <wsdl:part name="xmlString" type="xsd:string"/>
</wsdl:message>
```
Output: doMetadataValidateResponse

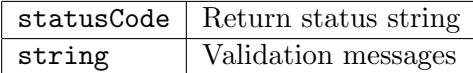

```
<wsdl:message name="doMetadataValidateResponse">
  <wsdl:part name="doMetadataValidateReturn" type="tns1:ResponseString"/>
</wsdl:message>
<complexType name="ResponseString">
  <complexContent>
    <extension base="tns2:Response">
      <sequence>
        <element name="string" nillable="true" type="xsd:string"/>
      </sequence>
    </extension>
  </complexContent>
</complexType>
```
#### 4.9 Operation doCertMapUpdate

Description: Update certID in table certmap for given cid after having checked that cid exists and certID is member of the VO. Otherwise the update is not performed and an error returned. Updating cid is not possible.

Access: secure [administrator privileges]

Status codes: MDC SUCCESS, MDC FAILURE, MDC LDG NO PRIVILEGE, MDC INVALID REQUEST

Input: doCertMapUpdateRequest

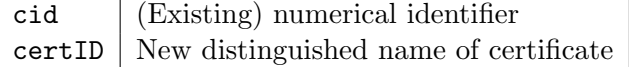

```
<wsdl:message name="doCertMapUpdateRequest">
  <wsdl:part name="cid" type="xsd:int"/>
  <wsdl:part name="certID" type="xsd:string"/>
</wsdl:message>
```
Output: doCertMapUpdateResponse

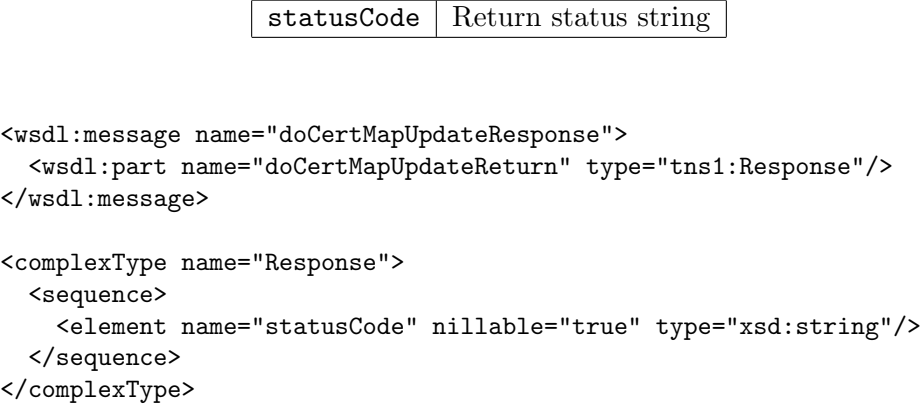

#### 4.10 Operation doCertMapDelete

**Description:** Delete certificate from table certmap after having checked that cid is not used in any other table. Otherwise delete is not performed and the status code MDC FAILED is returned. If cid does not exist or the remove operation is succesful, MDC SUCCESS is returned.

Access: secure [administrator privileges]

Status codes: MDC\_SUCCESS, MDC\_FAILURE, MDC\_LDG\_NO\_PRIVILEGE, MDC\_INVALID\_REQUEST

Input: doCertMapDeleteRequest

cid Numerical certificate identifier

```
<wsdl:message name="doCertMapDeleteRequest">
  <wsdl:part name="cid" type="xsd:int"/>
</wsdl:message>
```
Output: doCertMapDeleteResponse

statusCode | Return status string

```
<wsdl:message name="doCertMapDeleteResponse">
  <wsdl:part name="doCertMapDeleteResponseReturn" type="tns1:Response"/>
</wsdl:message>
<complexType name="Response">
  <sequence>
   <element name="statusCode" nillable="true" type="xsd:string"/>
  </sequence>
</complexType>
```
#### 4.11 Operation doCertMapList

Description: Return content of table certmap.

Access: open

Status codes: MDC\_SUCCESS, MDC\_FAILURE

Input: doCertMapListRequest

Operation requires no arguments.

<wsdl:message name="doCertMapListRequest"> </wsdl:message>

Output: doCertMapListResponse

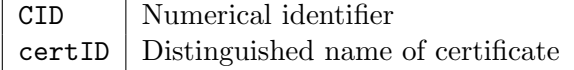

```
<wsdl:message name="doCertMapListResponse">
  <wsdl:part name="doCertMapListReturn" type="tns1:ResponseCertList"/>
</wsdl:message>
<complexType name="ResponseCertList">
  <complexContent>
   <extension base="tns1:Response">
     <sequence>
        <element name="certList" nillable="true" type="impl:ArrayOf_tns3_Certificate"/>
     </sequence>
    </extension>
  </complexContent>
</complexType>
<complexType name="ArrayOf_tns3_Certificate">
  <complexContent>
    <restriction base="soapenc:Array">
      <attribute ref="soapenc:arrayType" wsdl:arrayType="tns2:Certificate[]"/>
    </restriction>
  </complexContent>
</complexType>
<complexType name="Certificate">
  <sequence>
    <element name="CID" type="xsd:int"/>
    <element name="certID" nillable="true" type="soapenc:string"/>
  </sequence>
</complexType>
```
### 4.12 Operation doPrjMapInsert

Description: Insert new project with name prjName into table prjmap. The prjid is automatically assigned by MDC.

Access: secure [administrator privileges]

Status codes: MDC\_SUCCESS, MDC\_FAILURE, MDC\_LDG\_NO\_PRIVILEGE, MDC\_INVALID\_REQUEST

Input: doPrjMapInsertRequest

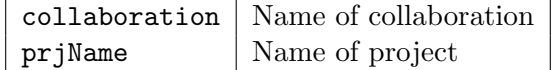

```
<wsdl:message name="doPrjMapInsertRequest">
  <wsdl:part name="collaboration" type="xsd:string"/>
  <wsdl:part name="prjName" type="xsd:string"/>
</wsdl:message>
```
Output: doPrjMapInsertResponse

```
statusCode Return status string
<wsdl:message name="doPrjMapInsertResponse">
  <wsdl:part name="doPrjMapInsertReturn" type="tns1:Response"/>
</wsdl:message>
<complexType name="Response">
  <sequence>
    <element name="statusCode" nillable="true" type="xsd:string"/>
  </sequence>
</complexType>
```
#### 4.13 Operation doPrjMapUpdate

Description: Update (collaboration, prjName) in table prjmap for given prjid after having checked that prjid exists. Otherwise the update is not performed and an error returned. Updating prjid is not possible.

Access: secure [administrator privileges]

Status codes: MDC SUCCESS, MDC FAILURE, MDC LDG NO PRIVILEGE, MDC INVALID REQUEST

Input: doPrjMapUpdateRequest

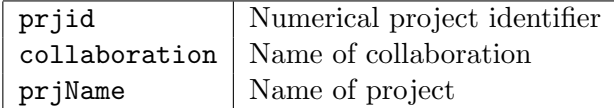

```
<wsdl:message name="doPrjMapUpdateRequest">
  <wsdl:part name="prjid" type="xsd:int"/>
  <wsdl:part name="collaboration" type="xsd:string"/>
  <wsdl:part name="prjName" type="xsd:string"/>
</wsdl:message>
```
Output: doPrjMapUpdateResponse

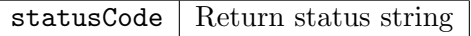

```
<wsdl:message name="doPrjMapUpdateResponse">
  <wsdl:part name="doPrjMapUpdateReturn" type="tns1:Response"/>
</wsdl:message>
<complexType name="Response">
  <sequence>
    <element name="statusCode" nillable="true" type="xsd:string"/>
  </sequence>
</complexType>
```
#### 4.14 Operation doPrjMapDelete

Description: Delete project from table prjmap after having checked that prjid is not used in any other table. Otherwise delete is not performed and an error returned.

Access: secure [administrator privileges]

Status codes: MDC\_SUCCESS, MDC\_FAILURE, MDC\_LDG\_NO\_PRIVILEGE, MDC\_INVALID\_REQUEST

Input: doPrjMapDeleteRequest

prjid Numerical project identifier

```
<wsdl:message name="doPrjMapDeleteRequest">
  <wsdl:part name="prjid" type="xsd:int"/>
</wsdl:message>
```
Output: doPrjMapDeleteResponse

statusCode | Return status string

```
<wsdl:message name="doPrjMapDeleteResponse">
  <wsdl:part name="doPrjMapDeleteReturn" type="tns1:Response"/>
</wsdl:message>
<complexType name="Response">
  <sequence>
   <element name="statusCode" nillable="true" type="xsd:string"/>
  </sequence>
</complexType>
```
# 4.15 Operation doPrjMapList

Description: Return content of table prjmap.

Access: open

Status codes: MDC\_SUCCESS, MDC\_FAILURE

Input: doPrjMapListRequest

Operation requires no arguments.

<wsdl:message name="doPrjMapListRequest"> </wsdl:message>

Output: doPrjMapListResponse

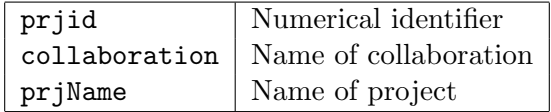

```
<wsdl:message name="doPrjMapListResponse">
  <wsdl:part name="doPrjMapListReturn" type="tns1:ResponsePrjMap"/>
</wsdl:message>
<complexType name="ResponsePrjMap">
  <complexContent>
   <extension base="tns1:Response">
      <sequence>
        <element name="prjMap" nillable="true" type="impl:ArrayOf_tns3_Prj"/>
     </sequence>
    </extension>
  </complexContent>
</complexType>
<complexType name="ArrayOf_tns3_Prj">
  <complexContent>
   <restriction base="soapenc:Array">
      <attribute ref="soapenc:arrayType" wsdl:arrayType="tns2:Prj[]"/>
    </restriction>
  </complexContent>
</complexType>
<complexType name="Prj">
  <sequence>
    <element name="collaboration" nillable="true" type="soapenc:string"/>
    <element name="prjID" type="xsd:int"/>
    <element name="prjName" nillable="true" type="soapenc:string"/>
  </sequence>
</complexType>
```
#### 4.16 Operation doGrpMapInsert

**Description:** Insert new group with name grpName for project identified by prjid into table grpmap. The gid is automatically assigned by MDC. For implementation reasons the group name has to be unique. If insertion is not possible because grpName does already exist or prjid does not exist, the status code LDG MDC FAILED is returned.

Access: secure [manager privileges]

Status codes: MDC SUCCESS, MDC FAILURE, MDC LDG NO PRIVILEGE, MDC INVALID REQUEST

Input: doGrpMapInsertRequest

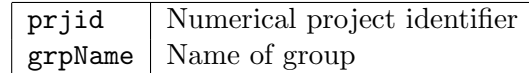

```
<wsdl:message name="doPrjMapInsertRequest">
  <wsdl:part name="prjid" type="xsd:int"/>
  <wsdl:part name="grpName" type="xsd:string"/>
</wsdl:message>
```
Output: doGrpMapInsertResponse

statusCode Return status string

```
<wsdl:message name="doGrpMapInsertResponse">
  <wsdl:part name="doGrpMapInsertReturn" type="tns1:Response"/>
</wsdl:message>
<complexType name="Response">
  <sequence>
   <element name="statusCode" nillable="true" type="xsd:string"/>
  </sequence>
</complexType>
```
#### 4.17 Operation doGrpMapUpdate

**Description:** Update grpName in table grpmap for given gid after having checked that gid does exist and grpName does not exist. Otherwise the update is not performed and status code LDG MDC FAILED is returned. Updating gid is not possible.

Access: secure [manager privileges]

Status codes: MDC\_SUCCESS, MDC\_FAILURE, MDC\_LDG\_NO\_PRIVILEGE, MDC\_INVALID\_REQUEST

Input: doGrpMapUpdateRequest

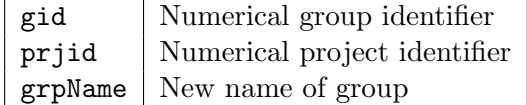

```
<wsdl:message name="doGrpMapInsertRequest">
  <wsdl:part name="gid" type="xsd:int"/>
  <wsdl:part name="prjid" type="xsd:int"/>
  <wsdl:part name="grpName" type="xsd:string"/>
</wsdl:message>
```
Output: doGrpMapUpdateResponse

statusCode | Return status string

```
<wsdl:message name="doGrpMapUpdateResponse">
  <wsdl:part name="doGrpMapUpdateReturn" type="tns1:Response"/>
</wsdl:message>
<complexType name="Response">
  <sequence>
   <element name="statusCode" nillable="true" type="xsd:string"/>
  </sequence>
</complexType>
```
## 4.18 Operation doGrpMapDelete

**Description:** Delete group from table grpmap after having checked that gid is not used in any other table. Otherwise delete is not performed and an error returned.

Access: secure [manager privileges]

Status codes: MDC\_SUCCESS, MDC\_FAILURE, MDC\_LDG\_NO\_PRIVILEGE, MDC\_INVALID\_REQUEST

Input: doGrpMapDeleteRequest

gid Numerical project identifier

```
<wsdl:message name="doGrpMapDeleteRequest">
  <wsdl:part name="gid" type="xsd:int"/>
</wsdl:message>
```
Output: doGrpMapDeleteResponse

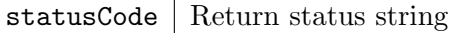

```
<wsdl:message name="doGrpMapDeleteResponse">
  <wsdl:part name="doGrpMapDeleteReturn" type="tns1:Response"/>
</wsdl:message>
<complexType name="Response">
  <sequence>
   <element name="statusCode" nillable="true" type="xsd:string"/>
  </sequence>
</complexType>
```
#### 4.19 Operation doGrpMapList

Description: Return content of table grpmap.

Access: open

Status codes: MDC\_SUCCESS, MDC\_FAILURE

Input: doGrpMapListRequest

Operation requires no arguments.

```
<wsdl:message name="doGrpMapListRequest">
</wsdl:message>
```
Output: doGrpMapListResponse

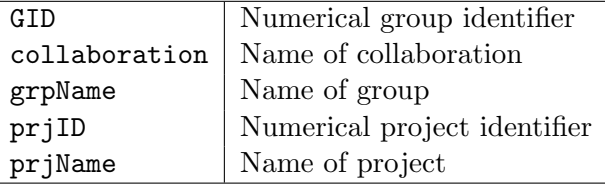

```
<wsdl:message name="doGrpMapListResponse">
  <wsdl:part name="doGrpMapListReturn" type="tns1:ResponseGrpMap"/>
</wsdl:message>
<complexType name="ResponseGrpMap">
  <complexContent>
    <extension base="tns1:Response">
      <sequence>
        <element name="grpMap" nillable="true" type="impl:ArrayOf_tns3_GrpMap"/>
      </sequence>
    </extension>
  </complexContent>
</complexType>
<complexType name="ArrayOf_tns3_GrpMap">
  <complexContent>
    <restriction base="soapenc:Array">
      <attribute ref="soapenc:arrayType" wsdl:arrayType="tns2:GrpMap[]"/>
    </restriction>
  </complexContent>
</complexType>
<complexType name="GrpMap">
  <sequence>
    <element name="GID" type="xsd:int"/>
    <element name="collaboration" nillable="true" type="soapenc:string"/>
    <element name="grpName" nillable="true" type="soapenc:string"/>
    <element name="prjID" type="xsd:int"/>
    <element name="prjName" nillable="true" type="soapenc:string"/>
  </sequence>
</complexType>
```
#### 4.20 Operation doEnsembleMapInsert

**Description:** Add new ensemble with name ensemble URI to project identified by prid into table ensemblemap after having checked that no ensemble XML document exists with same ensembleURI. The numerical identifier eid is automatically assigned by MDC.

Access: secure [manager privileges]

Status codes: MDC\_SUCCESS, MDC\_FAILURE, MDC\_LDG\_NO\_PRIVILEGE, MDC\_INVALID\_REQUEST

Input: doEnsembleMapInsertRequest

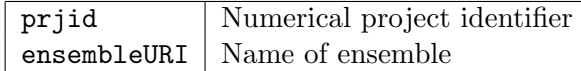

<wsdl:message name="doEnsembleMapInsertRequest"> <wsdl:part name="prjid" type="xsd:int"/> <wsdl:part name="ensembleURI" type="xsd:string"/> </wsdl:message>

Output: doEnsembleMapInsertResponse

statusCode Return status string

```
<wsdl:message name="doEnsembleMapInsertResponse">
  <wsdl:part name="doEnsembleMapInsertReturn" type="tns1:Response"/>
</wsdl:message>
<complexType name="Response">
  <sequence>
   <element name="statusCode" nillable="true" type="xsd:string"/>
  </sequence>
</complexType>
```
#### 4.21 Operation doEnsembleMapUpdate

Description: Update ensembleURI in table ensemblemap for given eid after having checked that eid exists and no ensemble XML document exists with same ensembleURI. Otherwise the update is not performed and an error returned. Updating eid or prjid is not possible.

Access: secure [manager privileges]

Status codes: MDC SUCCESS, MDC FAILURE, MDC LDG NO PRIVILEGE, MDC INVALID REQUEST

Input: doEnsembleMapUpdateRequest

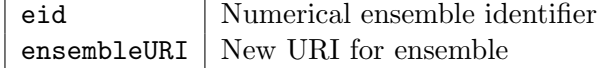

```
<wsdl:message name="doEnsembleMapUpdateRequest">
  <wsdl:part name="eid" type="xsd:int"/>
  <wsdl:part name="ensembleURI" type="xsd:string"/>
</wsdl:message>
```
Output: doEnsembleMapUpdateResponse

statusCode | Return status string

```
<wsdl:message name="doEnsembleMapUpdateResponse">
  <wsdl:part name="doEnsembleMapUpdateReturn" type="tns1:Response"/>
</wsdl:message>
<complexType name="Response">
  <sequence>
    <element name="statusCode" nillable="true" type="xsd:string"/>
  </sequence>
</complexType>
```
#### 4.22 Operation doEnsembleMapDelete

Description: Delete ensemble from table ensemblemap after having checked that eid is not used in table acl. Otherwise delete is not performed and an error returned.

Access: secure [manager privileges]

Status codes: MDC SUCCESS, MDC FAILURE, MDC LDG NO PRIVILEGE, MDC INVALID REQUEST

Input: doEnsembleMapDeleteRequest

eid Numerical ensemble identifier

```
<wsdl:message name="doEnsembleMapDeleteRequest">
  <wsdl:part name="eid" type="xsd:int"/>
</wsdl:message>
```
Output: doEnsembleMapDeleteResponse

```
statusCode | Return status string
```

```
<wsdl:message name="doEnsembleMapDeleteResponse">
  <wsdl:part name="doEnsembleMapDeleteReturn" type="tns1:Response"/>
</wsdl:message>
<complexType name="Response">
  <sequence>
    <element name="statusCode" nillable="true" type="xsd:string"/>
  </sequence>
</complexType>
```
#### 4.23 Operation doEnsembleMapList

Description: Return content of table grpmap.

Access: open

Status codes: MDC\_SUCCESS, MDC\_FAILURE

Input: doEnsembleMapListRequest

Operation requires no arguments.

```
<wsdl:message name="doEnsembleMapListRequest">
</wsdl:message>
```
Output: doEnsembleMapListResponse

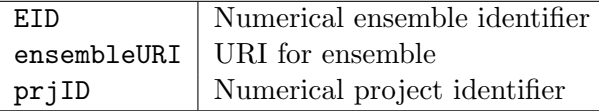

```
<wsdl:message name="doEnsembleMapListResponse">
  <wsdl:part name="doEnsembleMapListReturn" type="tns1:ResponseEnsembleMap"/>
</wsdl:message>
<complexType name="ResponseEnsembleMap">
  <complexContent>
    <extension base="tns1:Response">
      <sequence>
        <element name="ensembleMap" nillable="true" type="impl:ArrayOf_tns3_Ensemble"/>
      </sequence>
    </extension>
  </complexContent>
</complexType>
<complexType name="ArrayOf_tns3_Ensemble">
  <complexContent>
    <restriction base="soapenc:Array">
      <attribute ref="soapenc:arrayType" wsdl:arrayType="tns2:Ensemble[]"/>
    </restriction>
  </complexContent>
</complexType>
<complexType name="Ensemble">
  <sequence>
    <element name="EID" type="xsd:int"/>
    <element name="ensembleURI" nillable="true" type="soapenc:string"/>
    <element name="prjID" type="xsd:int"/>
  </sequence>
</complexType>
```
#### 4.24 Operation doAdmInsert

Description: Add a new administrator identified by his/her certID to the table of administrators adm. Nothing is done if certID has already been added. If certID is not found in table certmap it will be added after checking VO membership. Operation fails if this check fails.

Access: secure [administrator privileges]

Status codes: MDC SUCCESS, MDC FAILURE, MDC LDG NO PRIVILEGE, MDC INVALID REQUEST

Input: doAdmInsertRequest

certID Distinguished name of administrator's certificate

```
<wsdl:message name="doAdmInsertRequest">
  <wsdl:part name="certID" type="xsd:string"/>
</wsdl:message>
```
Output: doAdmInsertResponse

statusCode | Return status string

```
<wsdl:message name="doAdmInsertResponse">
  <wsdl:part name="doAdmInsertReturn" type="tns2:Response"/>
</wsdl:message>
<complexType name="Response">
  <sequence>
    <element name="statusCode" nillable="true" type="xsd:string"/>
  </sequence>
</complexType>
```
#### 4.25 Operation doAdmDelete

**Description:** Remove an administrator identified by the cid from the table of administrators adm. If operation succeeds or cid does not exist, status code MDC SUCCESS is returned, otherwise LDG MDC FAILED.

Access: secure [administrator privileges]

Status codes: MDC\_SUCCESS, MDC\_FAILURE, MDC\_LDG\_NO\_PRIVILEGE, MDC\_INVALID\_REQUEST

Input: doAdmDeleteRequest

cid Numerical identifier for administrator's certificate

```
<wsdl:message name="doAdmDeleteRequest">
  <wsdl:part name="cid" type="xsd:int"/>
</wsdl:message>
```
Output: doAdmDeleteResponse

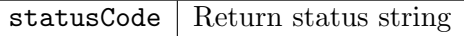

```
<wsdl:message name="doAdmDeleteResponse">
  <wsdl:part name="doAdmDeleteReturn" type="tns2:Response"/>
</wsdl:message>
<complexType name="Response">
  <sequence>
    <element name="statusCode" nillable="true" type="xsd:string"/>
  </sequence>
</complexType>
```
#### 4.26 Operation doAdmList

Description: List the numerical identifier and certificate's distinguished names of all administrators currently entered to the table of administrators adm.

Access: open

Status codes: MDC\_SUCCESS, MDC\_FAILURE

Input: doAdmListRequest

Operation requires no arguments.

```
<wsdl:message name="doAdmListRequest">
</wsdl:message>
```
Output: doAdmListResponse

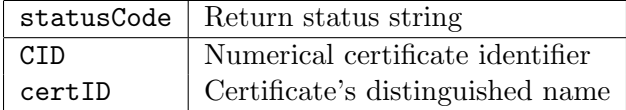

```
<wsdl:message name="doAdmListResponse">
  <wsdl:part name="doAdmListReturn" type="tns1:ResponseCertList"/>
</wsdl:message>
<complexType name="ResponseCertList">
  <complexContent>
    <extension base="tns1:Response">
      <sequence>
        <element name="certList" nillable="true" type="impl:ArrayOf_tns3_Certificate"/>
     </sequence>
    </extension>
  </complexContent>
</complexType>
<complexType name="ArrayOf_tns3_Certificate">
  <complexContent>
    <restriction base="soapenc:Array">
      <attribute ref="soapenc:arrayType" wsdl:arrayType="tns2:Certificate[]"/>
    </restriction>
  </complexContent>
</complexType>
<complexType name="Certificate">
  <sequence>
    <element name="CID" type="xsd:int"/>
    <element name="certID" nillable="true" type="soapenc:string"/>
  </sequence>
</complexType>
```
#### 4.27 Operation doManagerInsert

Description: Add a new manager for project prjName identified by his/her certID to the table of project managers. Nothing is done if certID has already been added for this project.

Access: secure [manager privileges]

Status codes: MDC\_SUCCESS, MDC\_FAILURE, MDC\_LDG\_NO\_PRIVILEGE, MDC\_INVALID\_REQUEST

Input: doManagerInsertRequest

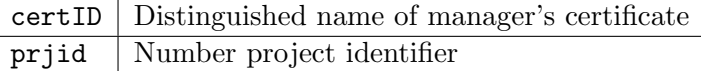

```
<wsdl:message name="doManagerInsertRequest">
  <wsdl:part name="certID" type="xsd:string"/>
  <wsdl:part name="prjid" type="xsd:int"/>
</wsdl:message>
```
Output: doManagerInsertResponse

statusCode | Return status string

```
<wsdl:message name="doManagerInsertResponse">
  <wsdl:part name="doManagerInsertReturn" type="tns2:Response"/>
</wsdl:message>
<complexType name="Response">
  <sequence>
    <element name="statusCode" nillable="true" type="xsd:string"/>
  </sequence>
</complexType>
```
#### 4.28 Operation doManagerDelete

**Description:** Remove an manager identified by the certID from the list of managers for the project identified by prjName.

Access: secure [manager privileges]

Status codes: MDC SUCCESS, MDC FAILURE, MDC LDG NO PRIVILEGE, MDC INVALID REQUEST

Input: doManagerDeleteRequest

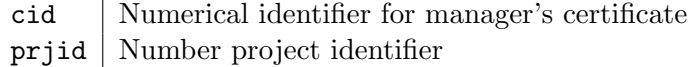

```
<wsdl:message name="doManagerDeleteRequest">
  <wsdl:part name="cid" type="xsd:int"/>
  <wsdl:part name="prjid" type="xsd:int"/>
</wsdl:message>
```
Output: doManagerDeleteResponse

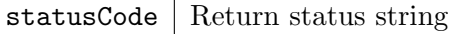

```
<wsdl:message name="doManagerDeleteResponse">
  <wsdl:part name="doManagerDeleteReturn" type="tns2:Response"/>
</wsdl:message>
<complexType name="Response">
  <sequence>
    <element name="statusCode" nillable="true" type="xsd:string"/>
  </sequence>
</complexType>
```
#### 4.29 Operation doManagerList

Description: List for all projects entered in table manager the certID for all managers.

Access: open

Status codes: MDC\_SUCCESS, MDC\_FAILURE

Input: doManagerListRequest

Operation requires no arguments.

```
<wsdl:message name="doManagerListRequest">
</wsdl:message>
```
Output: doManagerListResponse

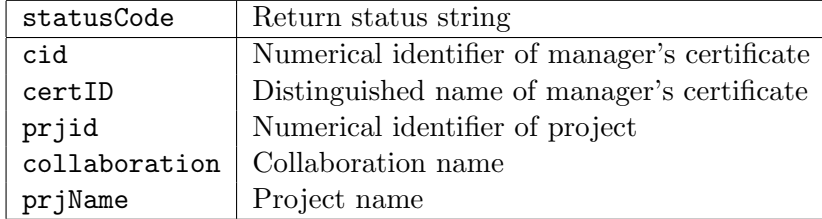

```
<wsdl:message name="doManagerListResponse">
  <wsdl:part name="doManagerListReturn" type="tns1:ResponseMngList"/>
</wsdl:message>
<complexType name="ResponseMngList">
  <complexContent>
   <extension base="tns1:Response">
      <sequence>
        <element name="mngMap" nillable="true" type="impl:ArrayOf_tns3_Mng"/>
      </sequence>
    </extension>
  </complexContent>
</complexType>
<complexType name="ArrayOf_tns3_Mng">
  <complexContent>
    <restriction base="soapenc:Array">
      <attribute ref="soapenc:arrayType" wsdl:arrayType="tns2:Mng[]"/>
    </restriction>
  </complexContent>
</complexType>
<complexType name="Mng">
  <sequence>
    <element name="cert" nillable="true" type="tns2:Certificate"/>
    <element name="prj" nillable="true" type="tns2:Prj"/>
  </sequence>
</complexType>
```
#### 4.30 Operation doGroupInsert

**Description:** Add a new person identified by certID to the group identified by gid after having checked that this group exists. Otherwise the insert operation is not performed and an error returned. If certID is not in table certmap it will be added after VO membership has been checked. Otherwise an error is returned.

Access: secure [manager privileges]

Status codes: MDC SUCCESS, MDC FAILURE, MDC LDG NO PRIVILEGE, MDC INVALID REQUEST

Input: doGroupInsertRequest

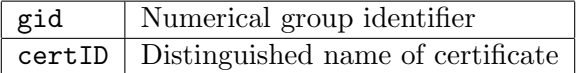

```
<wsdl:message name="doGroupInsertRequest">
  <wsdl:part name="gid" type="xsd:int"/>
  <wsdl:part name="certID" type="xsd:string"/>
</wsdl:message>
```
Output: doGroupInsertResponse

statusCode | Return status string

```
<wsdl:message name="doGroupInsertResponse">
  <wsdl:part name="doGroupInsertReturn" type="tns2:Response"/>
</wsdl:message>
<complexType name="Response">
  <sequence>
    <element name="statusCode" nillable="true" type="xsd:string"/>
  </sequence>
</complexType>
```
#### 4.31 Operation doGroupDelete

**Description:** Delete a person identified by cid from a group identified by gid.

Access: secure [manager privileges]

Status codes: MDC\_SUCCESS, MDC\_FAILURE, MDC\_LDG\_NO\_PRIVILEGE, MDC\_INVALID\_REQUEST

Input: doGroupDeleteRequest

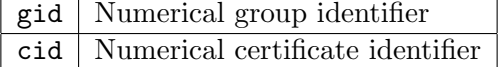

```
<wsdl:message name="doGroupDeleteRequest">
  <wsdl:part name="gid" type="xsd:int"/>
  <wsdl:part name="cid" type="xsd:int"/>
</wsdl:message>
```
Output: doGroupDeleteResponse

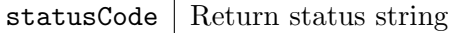

```
<wsdl:message name="doGroupDeleteResponse">
  <wsdl:part name="doGroupDeleteReturn" type="tns2:Response"/>
</wsdl:message>
<complexType name="Response">
  <sequence>
   <element name="statusCode" nillable="true" type="xsd:string"/>
  </sequence>
</complexType>
```
#### 4.32 Operation doGroupList

Description: Return content of table grp.

Access: open

Status codes: MDC\_SUCCESS, MDC\_FAILURE

Input: doGroupListRequest

Operation requires no arguments.

```
<wsdl:message name="doGroupListRequest">
</wsdl:message>
```
Output: doGroupListResponse

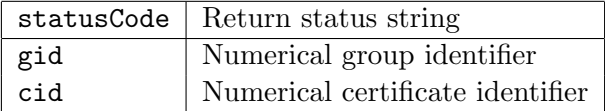

```
<wsdl:message name="doGroupListResponse">
  <wsdl:part name="doGroupListReturn" type="tns1:ResponseGrpCertList"/>
</wsdl:message>
<complexType name="ResponseGrpCertList">
  <complexContent>
   <extension base="tns1:Response">
      <sequence>
        <element name="grpCertList" nillable="true" type="impl:ArrayOf_tns3_GrpCert"/>
     </sequence>
    </extension>
  </complexContent>
</complexType>
<complexType name="ArrayOf_tns3_GrpCert">
  <complexContent>
    <restriction base="soapenc:Array">
      <attribute ref="soapenc:arrayType" wsdl:arrayType="tns2:GrpCert[]"/>
    </restriction>
  </complexContent>
</complexType>
<complexType name="GrpCert">
  <sequence>
    <element name="CID" type="xsd:int"/>
    <element name="GID" type="xsd:int"/>
  </sequence>
</complexType>
```
### 4.33 Operation doAclInsert

**Description:** Insert ACL for a group identified by gid and an ensemble identified by eid after having checked that gid and eid do exist. Otherwise the insert operation is not performed and an error returned.

Access: secure [manager privileges]

Status codes: MDC\_SUCCESS, MDC\_FAILURE, MDC\_LDG\_NO\_PRIVILEGE, MDC\_INVALID\_REQUEST

Input: doAclInsertRequest

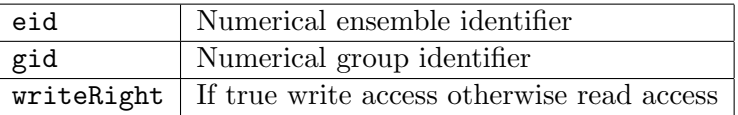

```
<wsdl:message name="doAclInsertRequest">
  <wsdl:part name="eid" type="xsd:int"/>
  <wsdl:part name="writeRight" type="xsd:boolean"/>
  <wsdl:part name="gid" type="xsd:int"/>
</wsdl:message>
```
Output: doAclInsertResponse

statusCode | Return status string

```
<wsdl:message name="doAclInsertResponse">
  <wsdl:part name="doAclInsertReturn" type="tns2:Response"/>
</wsdl:message>
<complexType name="Response">
  <sequence>
    <element name="statusCode" nillable="true" type="xsd:string"/>
  </sequence>
</complexType>
```
# 4.34 Operation doAclDelete

Description: Delete ACL entry for group gid and ensemble eid.

Access: secure [manager privileges]

Status codes: MDC\_SUCCESS, MDC\_FAILURE, MDC\_LDG\_NO\_PRIVILEGE, MDC\_INVALID\_REQUEST

Input: doAclDeleteRequest

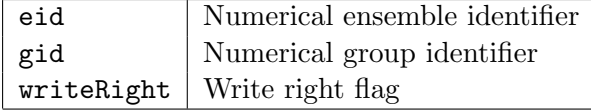

```
<wsdl:message name="doAclDeleteRequest">
  <wsdl:part name="grpName" type="xsd:string"/>
  <wsdl:part name="ensembleURI" type="xsd:string"/>
</wsdl:message>
```
Output: doAclDeleteResponse

statusCode | Return status string

```
<wsdl:message name="doAclDeleteResponse">
  <wsdl:part name="doAclDeleteReturn" type="tns2:Response"/>
</wsdl:message>
<complexType name="Response">
  <sequence>
    <element name="statusCode" nillable="true" type="xsd:string"/>
  </sequence>
</complexType>
```
#### 4.35 Operation doAclList

Description: Return content of table grp.

Access: open

Status codes: MDC\_SUCCESS, MDC\_FAILURE

Input: doAclListRequest

Operation requires no arguments.

```
<wsdl:message name="doAclListRequest">
</wsdl:message>
```
Output: doAclListResponse

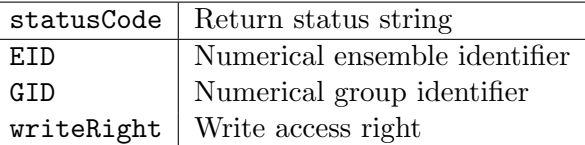

```
<wsdl:message name="doAclListResponse">
  <wsdl:part name="doAclListReturn" type="tns1:ResponseAcl"/>
</wsdl:message>
<complexType name="ResponseAcl">
  <complexContent>
    <extension base="tns1:Response">
      <sequence>
        <element name="acl" nillable="true" type="impl:ArrayOf_tns3_Acl"/>
      </sequence>
    </extension>
  </complexContent>
</complexType>
<complexType name="ArrayOf_tns3_Acl">
  <complexContent>
    <restriction base="soapenc:Array">
      <attribute ref="soapenc:arrayType" wsdl:arrayType="tns2:Acl[]"/>
    </restriction>
  </complexContent>
</complexType>
<complexType name="Acl">
  <sequence>
    <element name="EID" type="xsd:int"/>
    <element name="GID" type="xsd:int"/>
    <element name="writeRight" type="xsd:boolean"/>
  </sequence>
</complexType>
```
### 4.36 Operation doDump

Description: Dump all documents (ensemble and metadata) to file.

Access: secure [administrator privileges]

Status codes: MDC\_SUCCESS, MDC\_FAILURE, MDC\_LDG\_NO\_PRIVILEGE, MDC\_LDG\_INVALID\_STATE

Input: doDump

Operation requires no arguments.

```
<wsdl:message name="doDumpRequest">
</wsdl:message>
```
Output: doDumpResponse

statusCode | Return status string

```
<wsdl:message name="doDumpResponse">
  <wsdl:part name="doDumpReturn" type="tns2:Response"/>
</wsdl:message>
```
#### 4.37 Operation doRestore

#### Description:

Access: secure [administrator privilege]

Status codes: MDC\_SUCCESS, MDC\_FAILURE, MDC\_LDG\_NO\_PRIVILEGE, MDC\_LDG\_INVALID\_STATE

Input: doRestoreRequest

Operation requires no arguments.

```
<wsdl:message name="doRestoreRequest">
</wsdl:message>
```
Output: doRestoreResponse

statusCode Return status string

```
<wsdl:message name="doRestoreResponse">
  <wsdl:part name="doRestoreReturn" type="tns2:Response"/>
</wsdl:message>
<complexType name="Response">
  <sequence>
   <element name="statusCode" nillable="true" type="xsd:string"/>
  </sequence>
</complexType>
```
# 4.38 Operation doSetConfig

#### Description:

Access: secure [administrator privileges]

Status codes: MDC\_SUCCESS, MDC\_FAILURE, MDC\_LDG\_NO\_PRIVILEGE, MDC\_INVALID\_REQUEST, MDC LDG INVALID STATE

Input: doSetConfigRequest

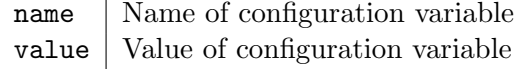

```
<wsdl:message name="doSetConfigRequest">
  <wsdl:part name="name" type="xsd:string"/>
  <wsdl:part name="value" type="xsd:string"/>
</wsdl:message>
```
Output: doSetConfigResponse

statusCode Return status string

```
<wsdl:message name="doSetConfigResponse">
  <wsdl:part name="doSetConfigReturn" type="tns2:Response"/>
</wsdl:message>
<complexType name="Response">
  <sequence>
   <element name="statusCode" nillable="true" type="xsd:string"/>
  </sequence>
</complexType>
```
# 4.39 Operation doGetConfig

Description:

Access: open

Status codes: MDC\_SUCCESS, MDC\_FAILURE

Input: doGetConfigRequest

Operation requires no arguments.

<wsdl:message name="doGetConfigRequest"> </wsdl:message>

Output: doGetConfigResponse

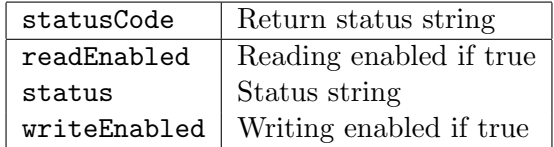

```
<wsdl:message name="doGetConfigResponse">
  <wsdl:part name="doGetConfigReturn" type="tns2:ResponseConfig"/>
</wsdl:message>
<complexType name="ResponseConfig">
  <complexContent>
   <extension base="tns1:Response">
     <sequence>
        <element name="readEnabled" type="xsd:boolean"/>
        <element name="statusDumpRestore" nillable="true" type="soapenc:string"/>
        <element name="writeEnabled" type="xsd:boolean"/>
      </sequence>
    </extension>
</complexContent>
```
# 5 Activity diagrams

# 5.1 Operation doEnsembleUpdate

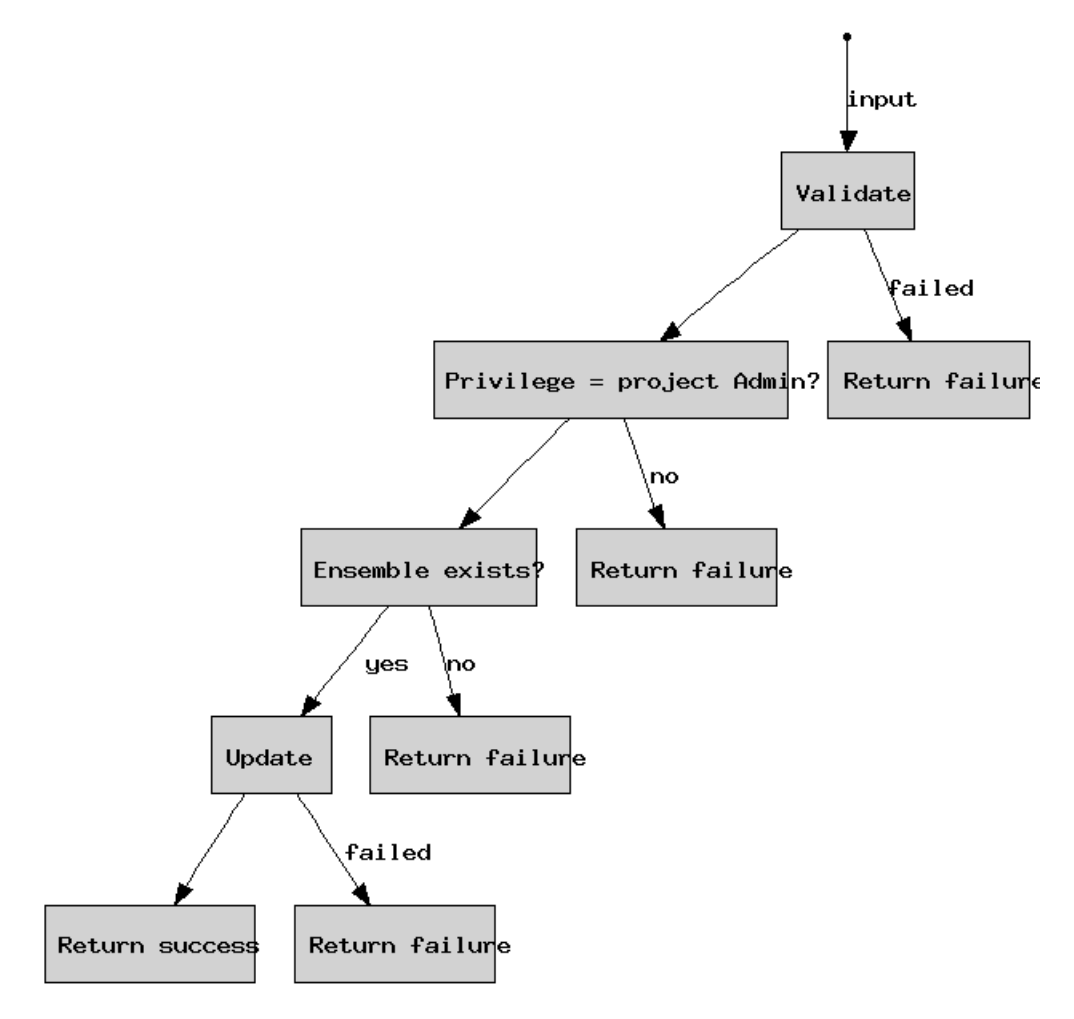

# 5.2 Operation doMetadataUpdate

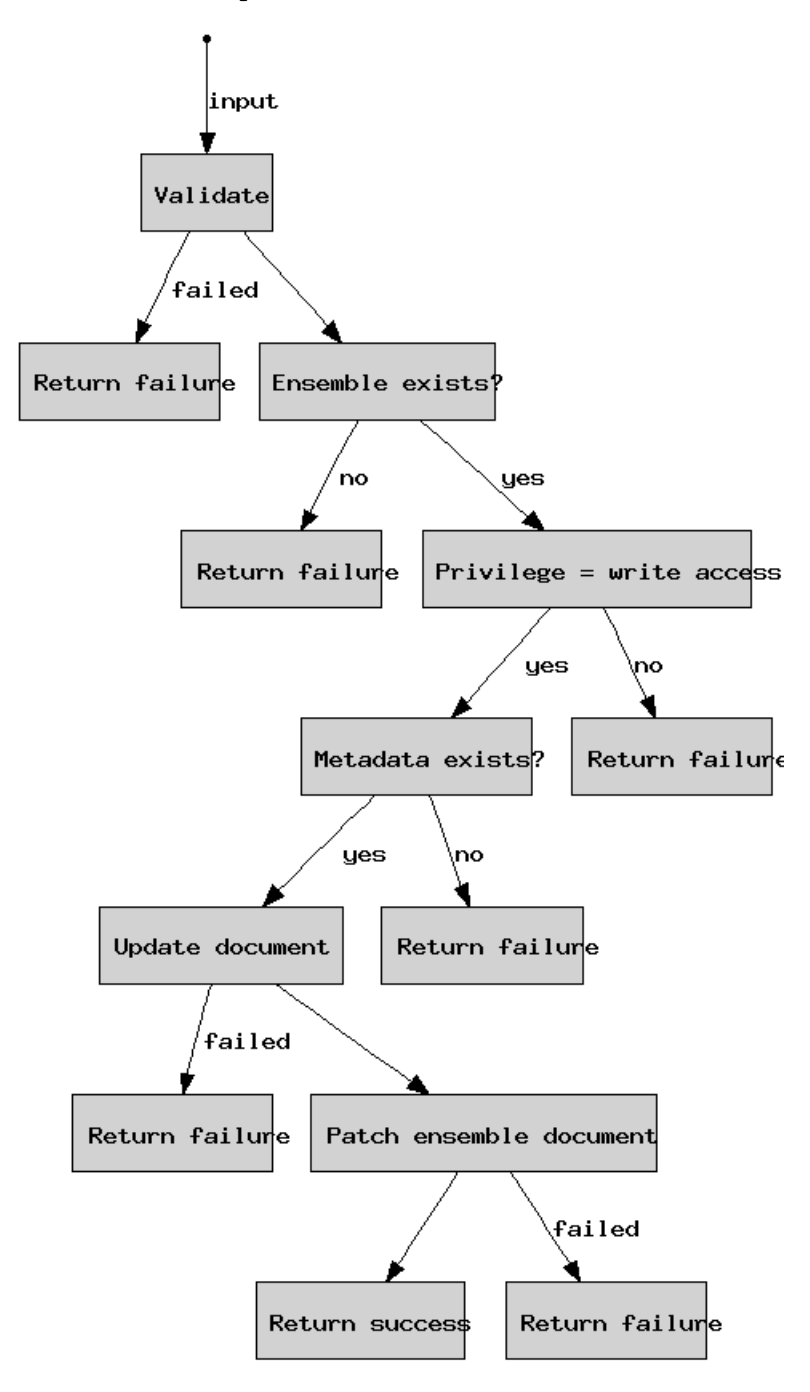

# 5.3 Operation doAdmInsert

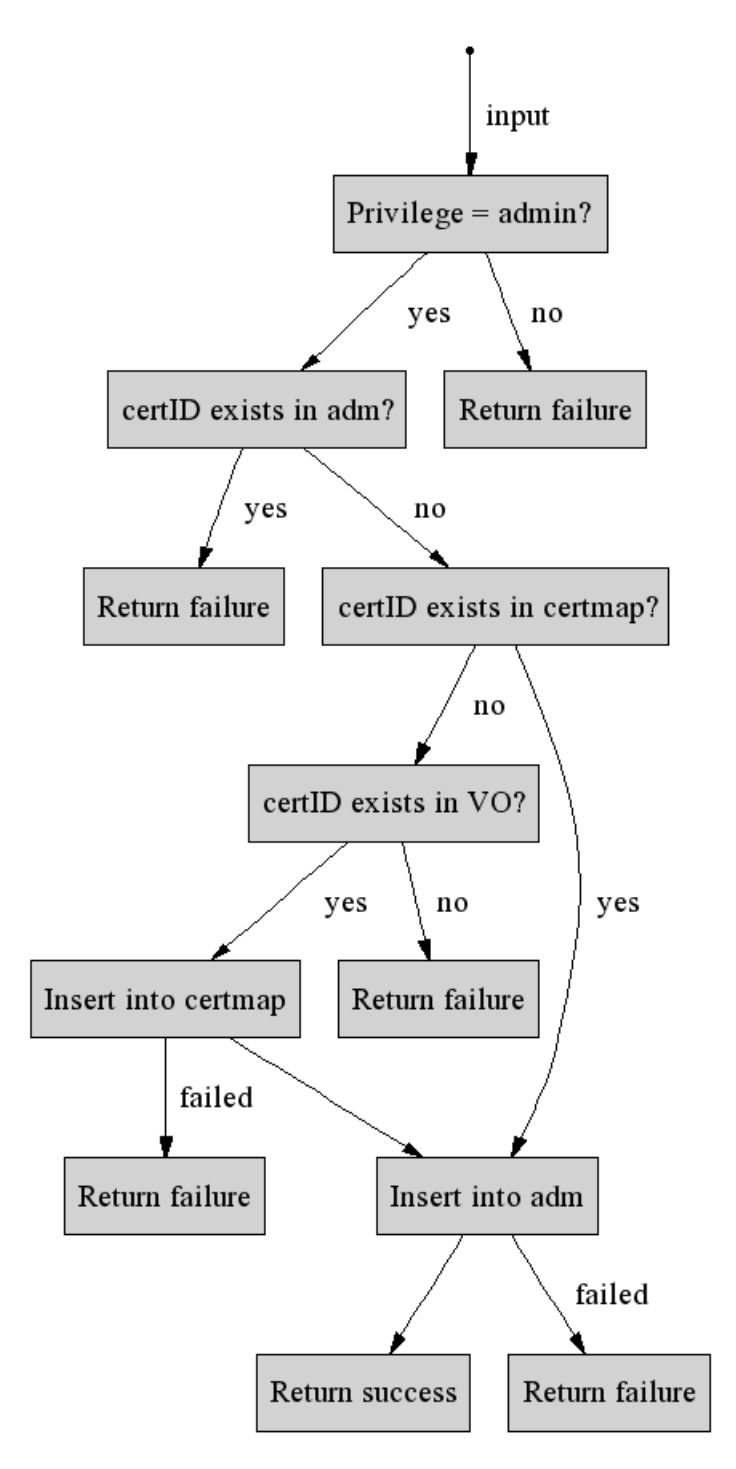

# 5.4 Operation doAclDelete

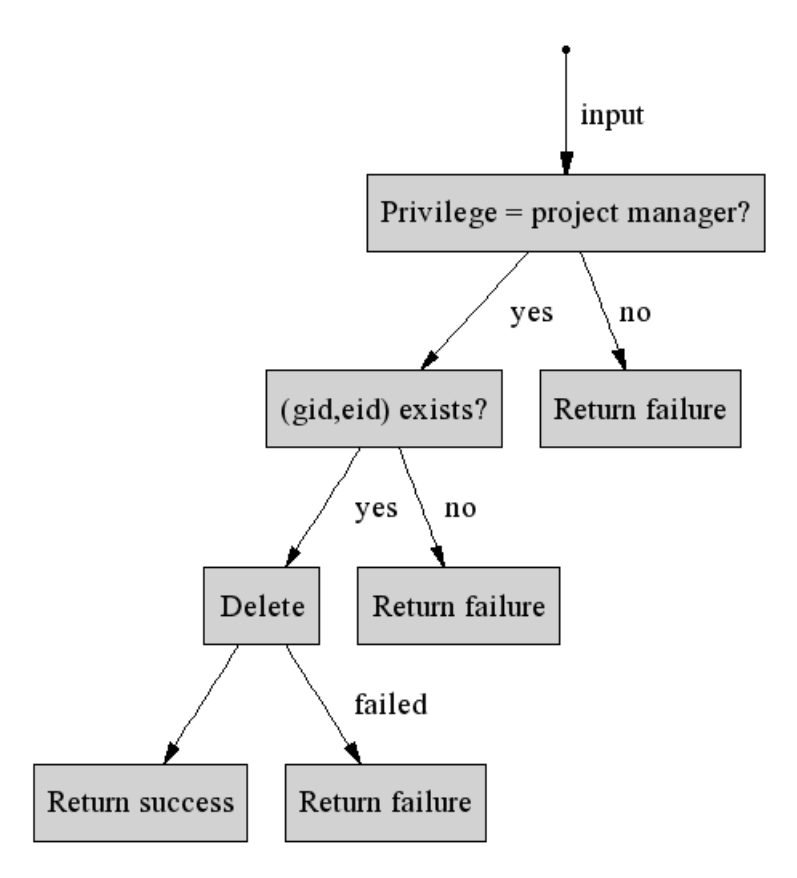

# 6 Changelog

# 6.1 Changes since 1.2

• Removed the services which have been standardized by ILDG.

# 6.2 Changes since 1.1

- Removed automatic insert feature from services doEnsembleUpdate and doMetadataUpdate
- Added new services doEnsembleInsert and doMetadataInsert
- Defined ILDG compliant return status codes

#### 6.3 Changes since 1.0

- Added new services doCertMapUpdate, doCertMapDelete, doCertMapList
- Added new services doPrjMapInsert, doPrjMapUpdate, doPrjMapDelete, doPrjMapList
- Added new services doGrpMapInsert, doGrpMapUpdate, doGrpMapDelete, doGrpMapList
- Added new services doEnsembleMapInsert, doEnsembleMapUpdate, doEnsembleMapDelete, doEnsembleMapList
- Added new service doAclList
- Check for ensembleURI changed with respect to removed service doProject\*
- Require additional check for doAdmInsert
- Changed arguments for doAdmDelete, doManagerInsert, doManagerDelete, doGroupInsert, doGroupDelete, doAclDelete
- Rename service doAclUpdate into doAclInsert and changed arguments.
- Changed return values for doGroupList
- Removed services doProjectInsert, doAclGetByEnsemble, doAcsGet